# **UNIVERSIDAD NACIONAL AUTÓNOMA DE MÉXICO**

## **FACULTAD DE ESTUDIOS SUPERIORES CUAUTITLÁN**

## **INGENIERÍA MECÁNICA ELÉCTRICA**

Teoría de Control y Robótica

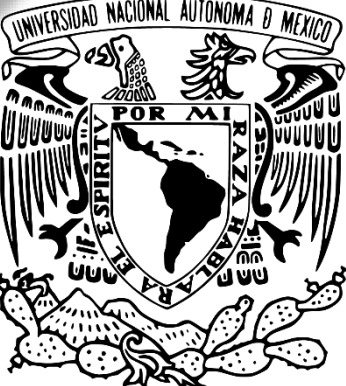

# **PROYECTO FI**

**DOCENTE** Dr. David Tinoco Varela

## **INTEGRANTES**

Moisés Horacio Córdova Hernández José de Jesús Sánchez Pérez

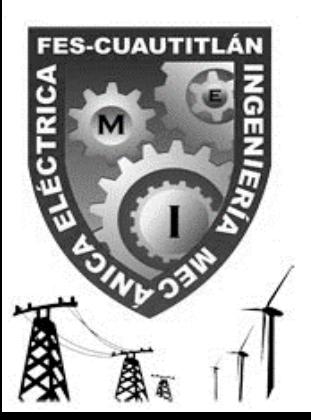

#### **ÍNDICE**

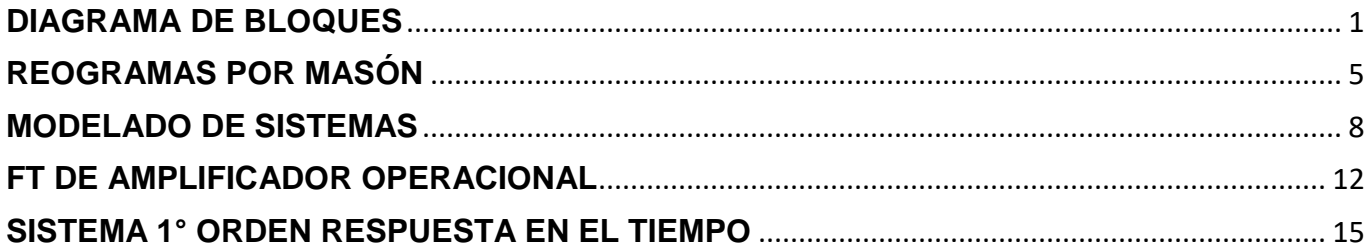

#### <span id="page-2-0"></span>**DIAGRAMA DE BLOQUES**

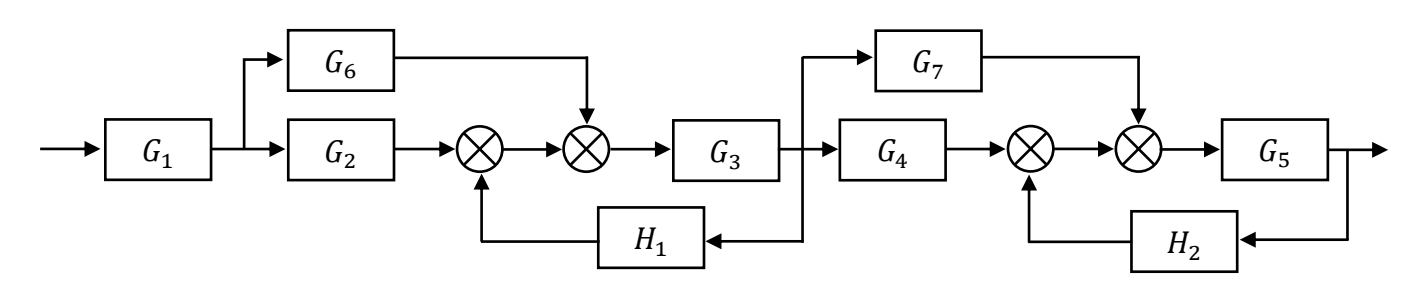

Para este ejercicio usaremos las siguientes reglas de bloques:

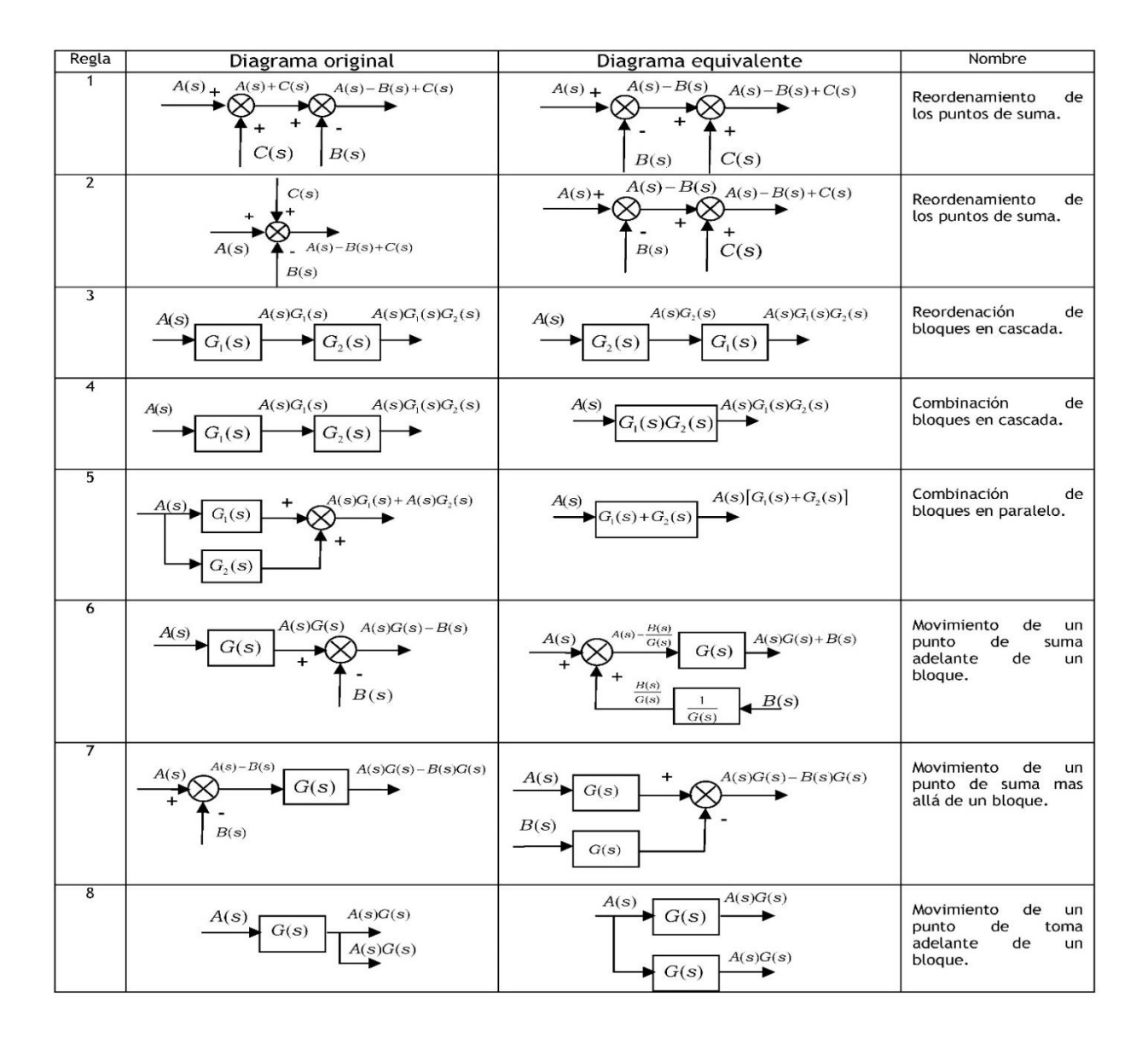

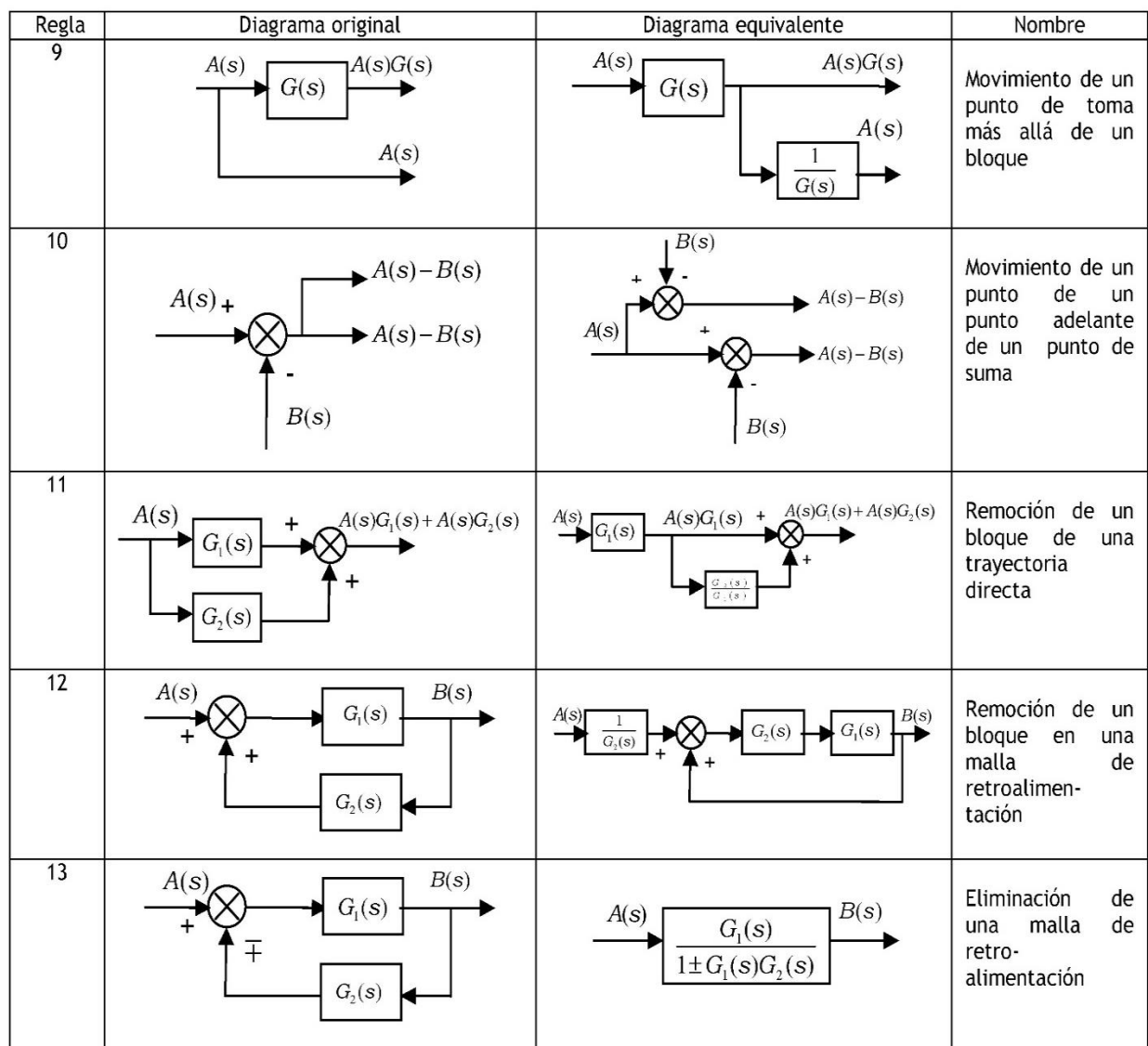

- $A(s)$ +  $A(s)+C(s)$  $A(s) - B(s) + C(s)$  $A(s)$ +  $A(s)$  $B(s)$  $A(s)-B(s)+C(s)$ Reordenamiento de los puntos de suma.  $C(s)$  $B(s)$  $B(s)$  $C(s)$  $G_6$  $G_7$  $G_1$   $\longrightarrow$   $G_2$  $G_3$   $\rightarrow$   $G_4$   $\rightarrow$   $\otimes$   $\rightarrow$   $\otimes$   $\rightarrow$   $G_5$  $H_1$  $H<sub>2</sub>$
- 1. Reordenamos los puntos de suma con la regla 1 y se separan los nodos.

2. Combinamos bloques en paralelo con el flujo en la misma dirección, utilizando la regla 5.

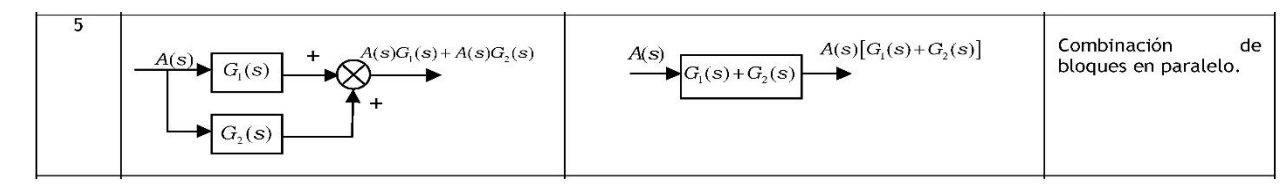

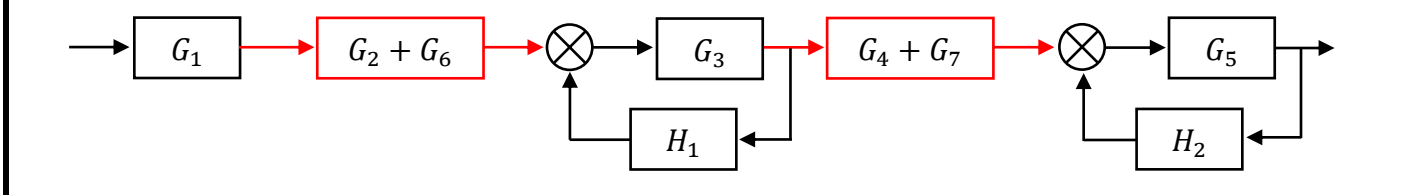

3. Eliminamos mallas de retroalimentación con flujos en dirección opuesta con la regla 13.

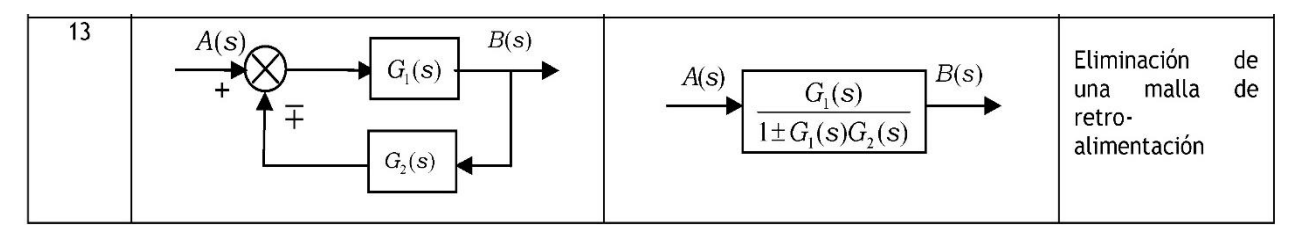

<sup>1</sup> <sup>2</sup> + <sup>6</sup> 3 1 + 3<sup>1</sup> <sup>4</sup> + <sup>7</sup> 5 1 + 5<sup>2</sup>

4. Combinación de bloques en cascadas utilizando la regla 4, esto es como hacer una multiplicación en algebra.

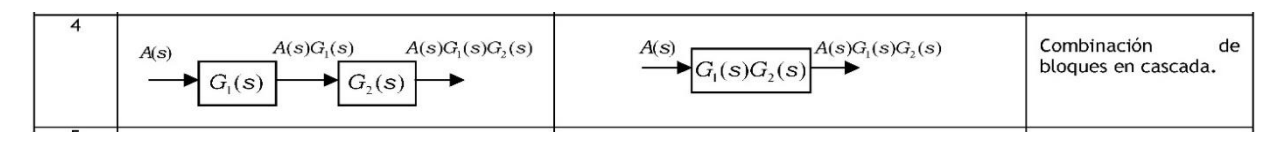

4.1

$$
\begin{array}{c}\n\hline\nG_1 \\
\hline\nG_2 + G_6\n\end{array}
$$

4.2

$$
\longrightarrow
$$
  $G_1$   $G_2 + G_6$  
$$
\longrightarrow
$$
  $G_3G_5(G_4 + G_7)$   $(1 + G_3H_1)(1 + G_5H_2)$ 

4.3

$$
\longrightarrow
$$
  $G_1$   $\longrightarrow$   $G_3G_5(G_4 + G_7)(G_2 + G_6)$   $(1 + G_3H_1)(1 + G_5H_2)$ 

4.4

$$
\longrightarrow \left[\begin{array}{c} G_1G_3G_5(G_4+G_7)(G_2+G_6) \\ (1+G_3H_1)(1+G_5H_2) \end{array}\right] \longrightarrow
$$

#### <span id="page-6-0"></span>**REOGRAMAS POR MASÓN**

En este ejercicio nos basaremos en las reglas dadas en clase.

$$
\frac{\Delta_s}{\Delta_i} = \frac{\sum P_k \Delta_k}{\Delta}
$$

∆= 1 − ( $\sum$  Todos los lazos) + ( $\sum$  Todos los productos de pares de lazos que no se tocan entre si ) − ( $\sum$  Todos los productos tercios de lazos que no se tocan entre si) + …

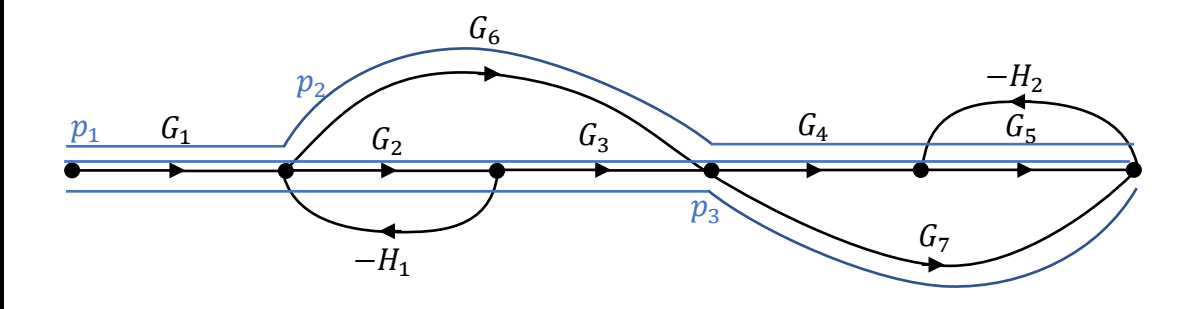

1. Obtenemos los caminos posibles por los cuales podemos llegar al final del reograma, los cuales llamaremos P, donde iremos agregando las ganancias del camino en forma de producto.

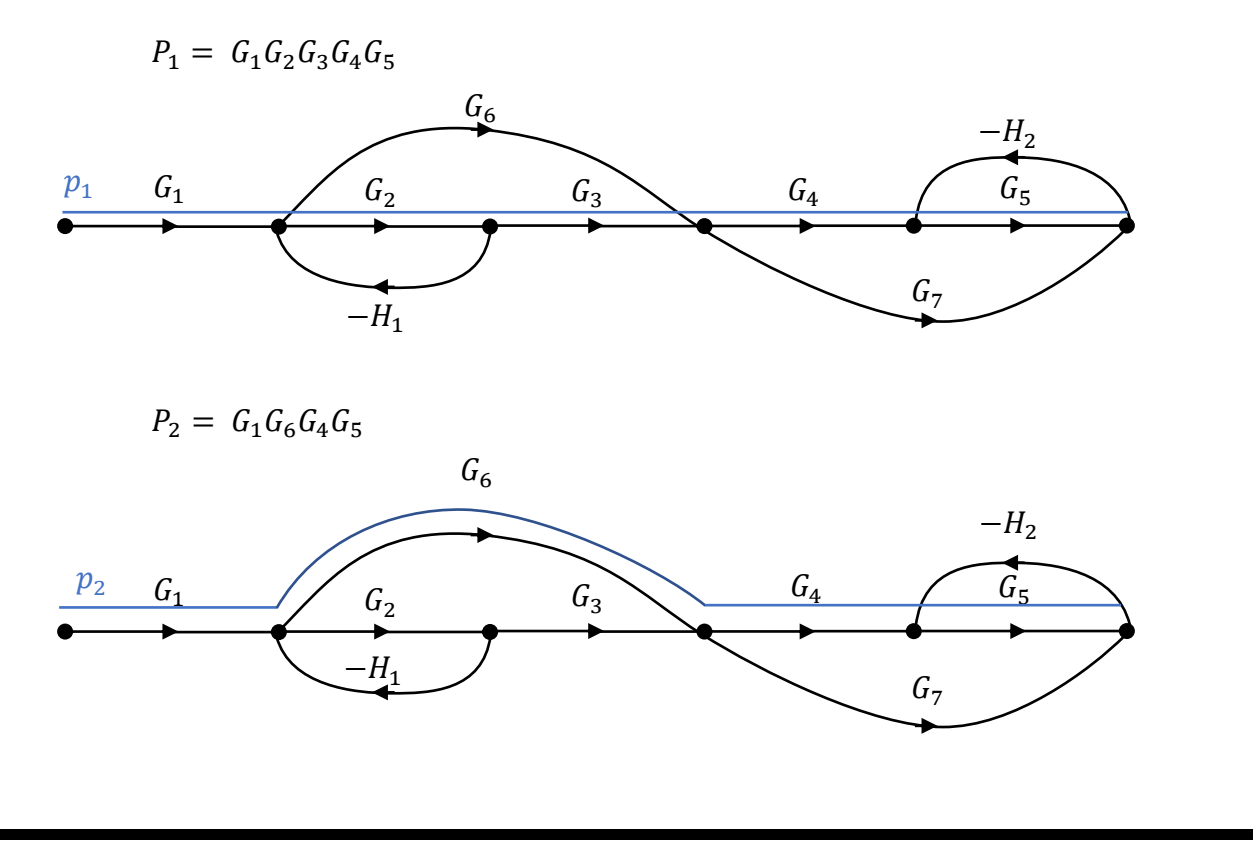

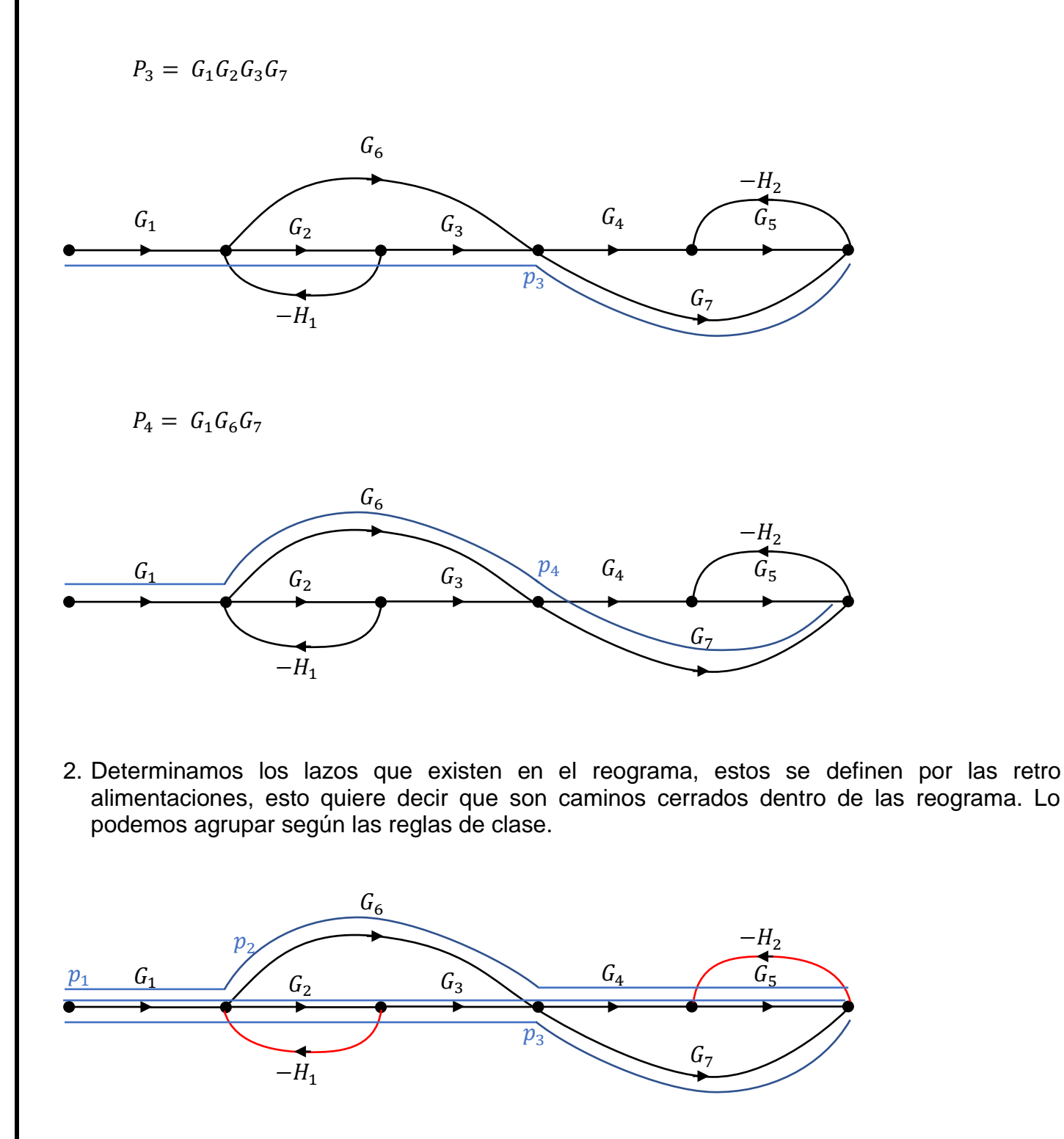

Lazos existentes  $L_1 = -H_1G_2$  $L_2 = -H_2G_5$ 

Pares de lazos que no se tocan entre si  $L_1$   $L_2$ 

- 3. Obtenemos la ∆k de los caminos posibles utilizando las reglas anteriores y revisando los caminos obtenidos.
	- $\Delta_1=1$  $\Delta_2 = 1$  $\overline{\Delta_3} = 1$  $\Delta_4=1$
- 4. Procedemos a construir la formulas y los valores obtenidos.

$$
G = \frac{p_1 \Delta_1 + p_2 \Delta_2 + p_3 \Delta_3 + p_4 \Delta_4}{1 - (L_1 + L_2) + (L_1 L_2)}
$$

**Sustituir** 

$$
G = \frac{(G_1G_2G_3G_4G_5)(1) + (G_1G_6G_4G_5)(1) + (G_1G_2G_3G_7)(1) + (G_1G_6G_7)(1)}{1 - (-H_1G_2 - H_2G_5) + ((-H_1G_2)(-H_2G_5))}
$$

5. Simplificando resultado

$$
G = \frac{(G_1G_2G_3G_4G_5) + (G_1G_6G_4G_5) + (G_1G_2G_3G_7) + (G_1G_6G_7)}{1 + H_1G_2 + H_2G_5 + H_1G_2H_2G_5}
$$

#### <span id="page-9-0"></span>**MODELADO DE SISTEMAS**

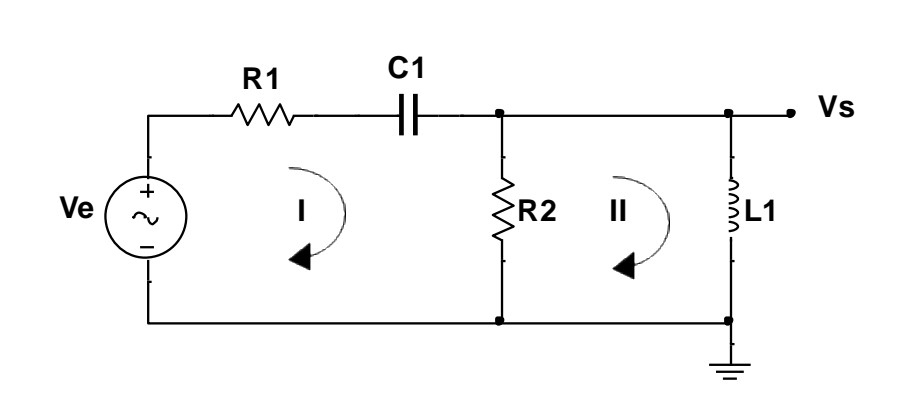

Donde:

 $i_1$  = Malla I

 $i_2$  = Malla II

Para este ejercicio determinaremos la función de transferencia utilizando leyes de mallas de Kirchhoff y transformada de Laplace, al igual que conceptos básicos de cálculo y Algebra

1. Obtener funciones de voltaje de entrada y salida por Ley de corriente de Kirchhoff (Existen dos corrientes en el circuito  $I_1$  e  $I_2$ .

Para la 1° malla

$$
V_e = V_{R1} + V_{C1} + V_{R2} \tag{1}
$$

Formulas

$$
V_i = R_1 i_1(t) + \frac{1}{C_1} \int i_1(t) dt + R_2 i_1(t) - R_2 i_2(t) \dots (2)
$$
 (2)

*Hay que recordar que los componentes que tocan 2 corrientes se suman y restan según el análisis de malla correspondiente, como en la resistencia 2.* 

Para la 2° malla (No hay fuente de voltaje)

$$
0 = V_{L1} + V_{R2} \tag{3}
$$

$$
0 = \mathcal{L}_1 \frac{d}{dt} i_2(t) + R_2 i_2(t) - R_2 i_1(t) \tag{4}
$$

Voltaje de salida

$$
V_s = V_{L1} \tag{5}
$$

$$
V_s = \mathcal{L}_1 \frac{d}{dt} i_2(t) \tag{6}
$$

2. Aplicar Laplace Utilizando las fórmulas correspondientes para cada componente

$$
\mathcal{L}{V_i} = \mathcal{L}{R_1i_1(t) + \frac{1}{C_1}\int i_1(t)dt + R_2i_1(t) - R_2i_2(t)}
$$
\n(7)

$$
0 = \mathcal{L}\left\{\mathcal{L}_1 \frac{d}{dt} i_2(t) + R_2 i_2(t) - R_2 i_1(t)\right\}
$$
 (8)

$$
V_s = \left\{ \mathcal{L}_1 \frac{d}{dt} i_2(t) \right\} \tag{9}
$$

Transformadas:

$$
V_1 = R_1 I_1(s) + \frac{1}{c_1 s} I_1(s) + R_2 I_1(s) - R_2 I_2(s)
$$
\n<sup>(10)</sup>

$$
0 = \mathcal{L}_1 s I_2(s) + R_2 I_2(s) - R_2 I_1(s)
$$
\n<sup>(11)</sup>

<span id="page-10-0"></span>
$$
V_s(s) = \mathcal{L}_1(s)I_2(s) \tag{12}
$$

3. Factorizar  $I_1(s)$  e  $I_2(s)$  de las funciones.

$$
V_1(s) = I_1(s) \left( R_1 + \frac{1}{c_1 s} + R_2 \right) - I_2(s) (R_2)
$$
\n<sup>(13)</sup>

$$
0 = -I_1(s)(R_2) + I_2(s)(L_1s + R_2)
$$
\n(14)

<span id="page-11-0"></span>
$$
V_s(s) = I_2(s)(\mathcal{L}_1 s) \tag{15}
$$

4. Despejando  $I_1(s)$  de la ecuación (16)

$$
0 = -I_1(s)R_2 + I_2(s)(\mathcal{L}_1 s + R_2)
$$
\n(16)

$$
R_2I_1(s) = I_2(s)(L_1s + R_2)
$$
\n(17)

$$
I_1(S) = \frac{I_2(s)(L_1s + R_2)}{R_2} \tag{18}
$$

5. Sustituimos la ecuación [\(13\)](#page-10-0)

$$
V_1(s) = \left(\frac{I_2(s)(L_1s + R_2)}{R_2}\right)\left(R_1 + \frac{1}{c_1s} + R_2\right) - I_2(s)(R_2)
$$
\n(19)

Reordenamos y realizamos productos

$$
V_i(s) = I_2(s) \left[ \frac{(L_1 s + R_2) (R_1 + \frac{1}{C_1 s} + R_2) - R_2^2}{R_2} \right]
$$
 (20)

6. Sustituir ∆ $=$   $U_s$  $/_{U_i}$  con los valores obtenidos.

$$
\Delta = \frac{U_s}{U_i} = \frac{I_2(s)(\mathcal{L}_1 s)}{I_2(s)\left[\frac{(\mathcal{L}_1 s + R_2)(R_1 + \frac{1}{c_1 s} + R_2) - R_2^2}{R_2}\right]}
$$
(21)

Se eliminan términos comunes

$$
\Delta = \frac{U_s}{U_i} = \frac{(\mathcal{L}_1 s)}{\left[ \frac{(\mathcal{L}_1 s + R_2) \left( R_1 + \frac{1}{c_1 s} + R_2 \right) - R_2^2}{R_2} \right]}
$$
(22)

Ley del sándwich.

$$
\Delta = \frac{U_s}{U_i} = \frac{R_2(\mathcal{L}_1 s)}{\left[ (\mathcal{L}_1 s + R_2) \left( R_1 + \frac{1}{c_1 s} + R_2 \right) - R_2^2 \right]}
$$
(23)

Resolviendo productos

$$
\Delta = \frac{U_s}{U_i} = \frac{R_2(\mathcal{L}_1 s)}{\left[R_1 \mathcal{L}_1 s + \frac{\mathcal{L}_1 s}{c_1 s} + R_2 \mathcal{L}_1 s + R_2 R_1 + \frac{R_2}{c_1 s} + R_2^2 - R_2^2\right]}
$$
(24)

$$
\Delta = \frac{U_s}{U_i} = \frac{R_2(\mathcal{L}_1 s)}{\left[R_1 \mathcal{L}_1 s + \frac{\mathcal{L}_1 s}{c_1 s} + R_2 \mathcal{L}_1 s + R_2 R_1 + \frac{R_2}{c_1 s}\right]}
$$
(25)

Todo por  $c_1$ s.

$$
\Delta = \frac{U_s}{U_i} = \frac{R_2 c_1 L_1 s^2}{[c_1 R_1 L_1 s^2 + L_1 s + c_1 R_2 L_1 s^2 + c_1 R_2 R_1 s + R_2]}
$$
(26)

#### <span id="page-13-0"></span>**FT DE AMPLIFICADOR OPERACIONAL**

Determinar Ft del circuito

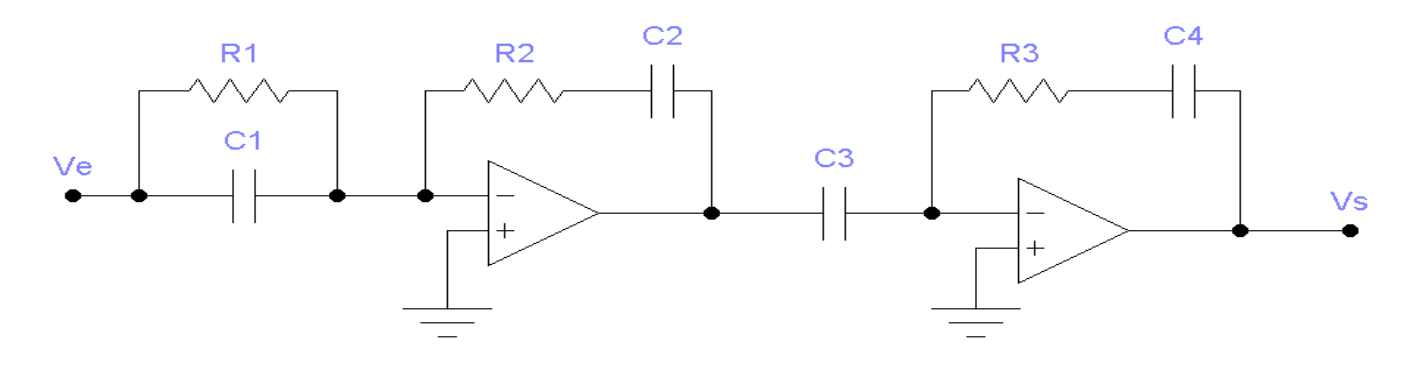

Para este ejercicio utilizaremos transformada Laplace y Leyes de corriente en mallas más conocimientos previos de amplificaciones operacionales.

1. Plantear formula de transferencia por fases.

$$
\Delta = \frac{V_s}{V_e} = \frac{V_s}{V_x} \cdot \frac{V_x}{V_e}
$$

2. Obtener fase  $\frac{V_x}{V_e}$  de la primera fase

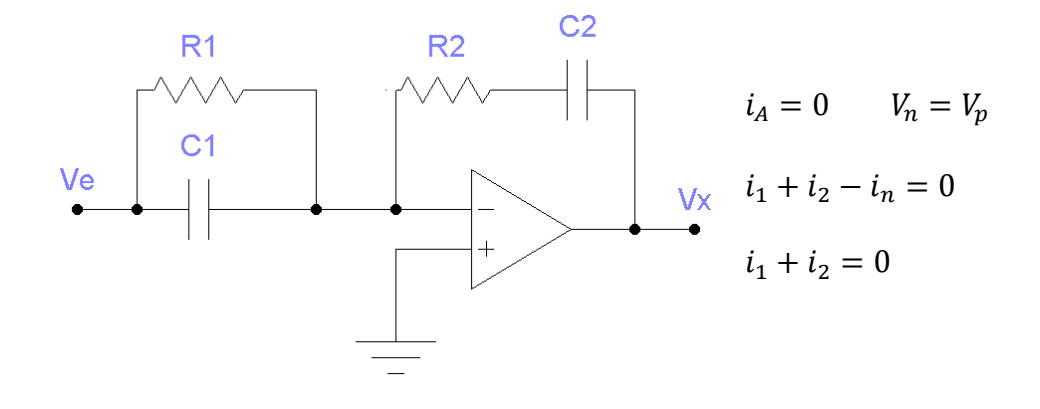

El paralelo de R1 con  $C_1$  y R2 con C2 en serie se transforma a Laplace y se resuelve como paralelo y serie de resistencias respectivamente.

$$
Z_1 = \frac{\frac{R_1}{C_1 s}}{R_1 + \frac{1}{C_1 s}} = \frac{R_1}{R_1 C_1 s + 1}
$$
  

$$
Z_2 = \frac{R_2 C_2 s + 1}{C_2 s}
$$

Se suman las corrientes y se sustituyen por los valores.

$$
i_1 + i_2 = 0
$$
  

$$
\frac{v_e - v_n}{z_1} + \frac{v_n - v_x}{z_2} = 0
$$
Recordando  $i = \frac{v}{R}$ 

El voltaje en el amplificador operacional de la entrada inversora es igual a cero.

$$
V_n = 0
$$

$$
\frac{V_e}{Z_1} = -\frac{V_x}{Z_2}
$$

Resolviendo $\frac{V_{\mathcal{X}}}{V_{e}}$ 

$$
\frac{V_x}{V_e} = \frac{Z_2}{Z_1} = \frac{\frac{R_2 C_2 S + 1}{C_2 S}}{\frac{R_1}{R_1 C_1 S + 1}}
$$

$$
\frac{V_x}{V_e} = \frac{(R_2C_2s + 1)(R_1C_1s + 1)}{R_1C_2s}
$$

3. Obtener fase  $\frac{V_s}{V_x}$ con el mismo procedimiento de  $\frac{V_x}{V_e}$ 

$$
i_1 + i_2 - i_4 = 0
$$
\nVx\n
$$
V_3 \t i_1 + i_2 = 0
$$
\n
$$
Z_3 = R_3 + \frac{1}{C_4 s} = \frac{R_3 C_4 s + 1}{C_4 s}
$$

$$
i_1 + i_2 = 0 \qquad \qquad \frac{V_x - V_v}{c_3} = \frac{V_n - V_s}{Z_3}
$$

$$
\frac{V_x}{\frac{1}{C_3s}} = -\frac{V_s}{Z_3}
$$

Resolviendo $\frac{V_S}{V_\chi}$ 

$$
\frac{V_s}{V_x} = \frac{\frac{R_3 C_4 s + 1}{C_4 s}}{\frac{1}{C_3 s}} = \frac{C_3 R_3 C_4 s^2 + 1}{C_4 s}
$$

4. Resolviendo ∆ utilizando algebra.

$$
\Delta = \frac{V_s}{V_i} = \frac{V_s}{V_x} \cdot \frac{V_x}{V_e}
$$

$$
\Delta = \frac{V_s}{V_i} = \frac{C_3 R_3 C_4 s^2 + 1}{C_4 s} \cdot \frac{(R_2 C_2 s + 1)(R_1 C_1 s + 1)}{R_1 C_2 s}
$$

$$
\Delta = \frac{V_s}{V_i} = \frac{(R_2C_2s + 1)(R_1C_1s + 1)(C_3R_3C_4s^2 + 1)}{(C_4s)(R_1C_2s)}
$$

#### <span id="page-16-0"></span>**SISTEMA 1° ORDEN RESPUESTA EN EL TIEMPO**

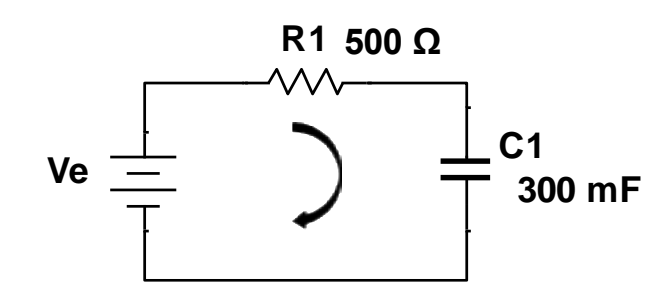

- $V_x V_R V_c = 0$
- $V_x Ri_1 V_c(t) = 0$
- $V_x RC$  $dV(t)$  $\frac{\partial}{\partial t} - V_c(t) = 0$
- 1. Aplicando Laplace

$$
V_x \mathcal{L}{7} - RCL \left\{ \frac{dV_c(t)}{dt} \right\} - \mathcal{L}{V_c(t)} = 0
$$

$$
\frac{V_x}{s} - RC(sV_c(s) - V_c(0)) - V_c(s) = 0
$$

2. Resolviendo el producto

$$
\frac{V_x}{s} - RCsV_c(s) + RCV_c(0) - V_c(s) = 0
$$

3. Factorizando y despejando  $V_c(s)$ 

$$
\frac{V_x}{s} - V_c(s)(R_c s + 1) + RCV_c(0) = 0
$$
  

$$
V_c(s) = \frac{\frac{V_x}{s} + R_c V_c(0)}{(RCs + 1)} = \frac{\frac{V_x + RCsV_c(0)}{s}}{RCs + 1}
$$
  

$$
V_c(s) = \frac{V_x + RCV_c(0)s}{(RCs + 1)s}
$$

$$
(s) = \frac{1}{(RCs+1)s}
$$

4. Sustituir valores

$$
V_c(s) = \frac{9 + (500)(300\mu)(1.8)s}{[((500)(300\mu)s + 1)s]}
$$

$$
V_c(s) = \frac{9 + 0.27s}{(0.15s + 1)s}
$$

5. Dividir todo entre 0.15 para normalizar s

$$
V_c(s) = \frac{60 + 1.8s}{(s + 6.66)s}
$$

6. Separando numerador

$$
V_c(s) = \frac{60}{(s + 6.66)s} + \frac{1.8s}{(s + 6.66)s}
$$

7. Descomponiendo primer termino

$$
\frac{60}{(s+6.66)s} = \frac{A}{s+6.66} + \frac{B}{s}
$$

$$
A = \left| (s + 6.66) \left( \frac{60}{(s + 6.66)s} \right) \right|_{s = -6.66} = -9
$$
  

$$
B = \left| (s) \left( \frac{60}{(s + 6.66)s} \right) \right|_{s = 0} = 9
$$

8. Sustituyendo A y B en ecuación de  $V_c(s)$ 

$$
v_c(s) = \frac{-9}{s + 6.66} + \frac{9}{s} + \frac{1.8}{s + 6.66}
$$

9. Simplificando

$$
V_c(s) = \frac{-7.2}{s + 6.66} + \frac{9}{s}
$$

10. Aplicar Laplace<sup>-1</sup>  $(L^{-1})$ 

$$
V_c(s) = -7.2 \mathcal{L}^{-1} \left\{ \frac{1}{s + 6.66} \right\} + 9 \mathcal{L}^{-1} \left\{ \frac{1}{s} \right\}
$$

$$
V_c(s) = -7.2e^{-6.66t} + 9
$$

11. Graficando por medio Matlab

Código utilizado para la realización de la gráfica de respuesta

```
t= linspace (0,2,100);
Vc= 9-7.2*exp(-6.66*t);
plot(t,Vc);
title("SISTEMA 1° ORDEN RESPUESTA EN EL 
TIEMPO");
xlabel("TIEMPO");
ylabel("CORRIENTE");
grid;
```
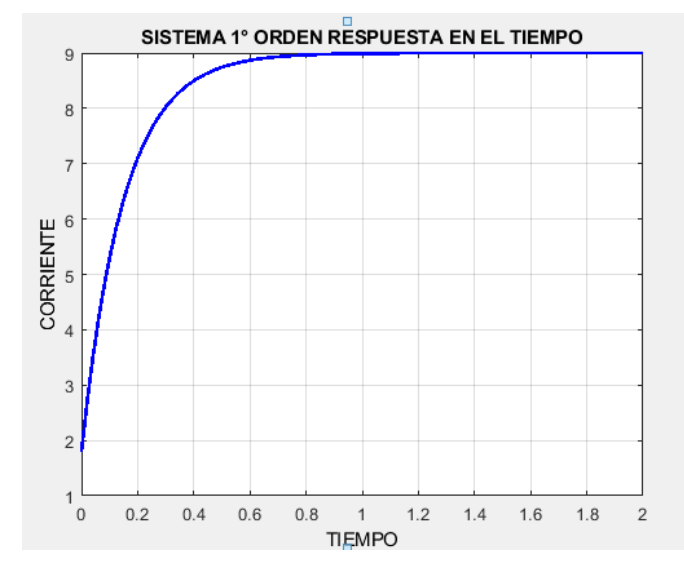

12. Graficando por medio de Excel

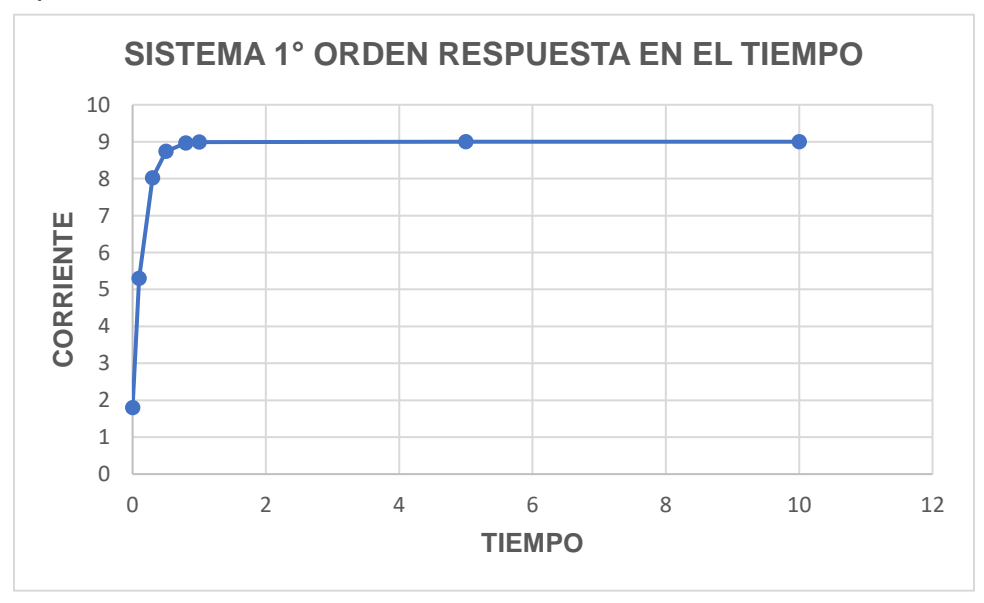

#### TRANSFORMADA DE LAPLACE

#### $\label{eq:defr} \textbf{Definitions}~integrales$

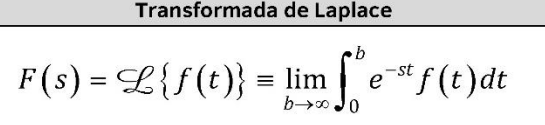

 $s\,$ es en realidad una variable compleja pero se trata como constante durante la integración

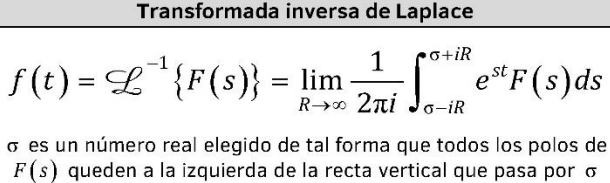

 $\mathscr{L}$ 

#### Tabla de transformadas

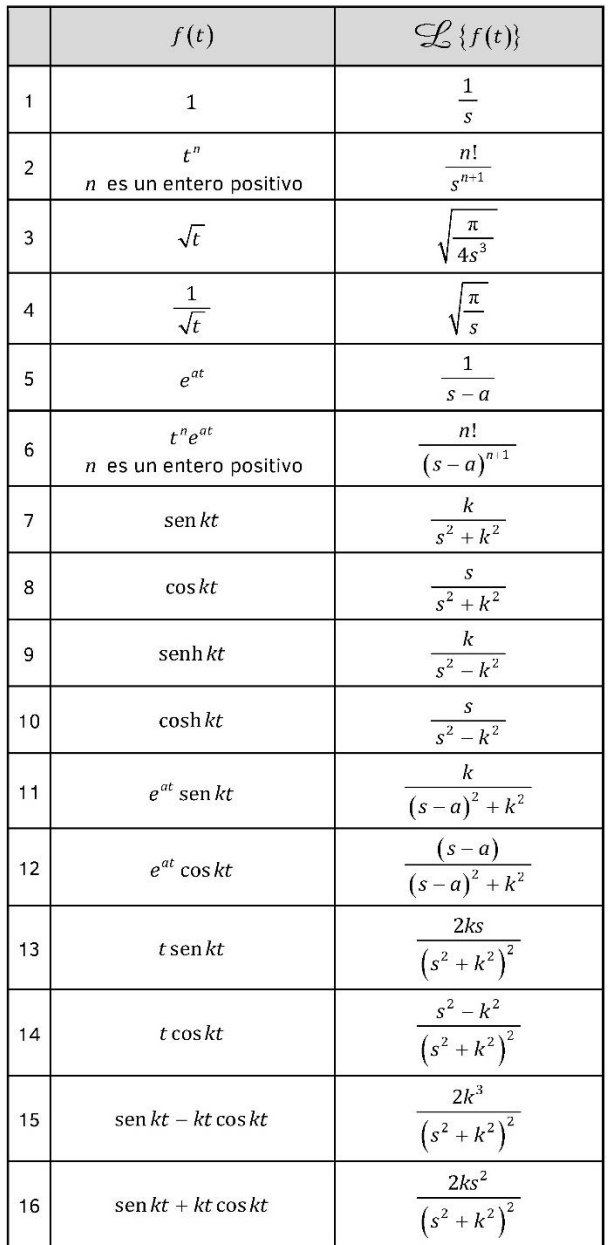

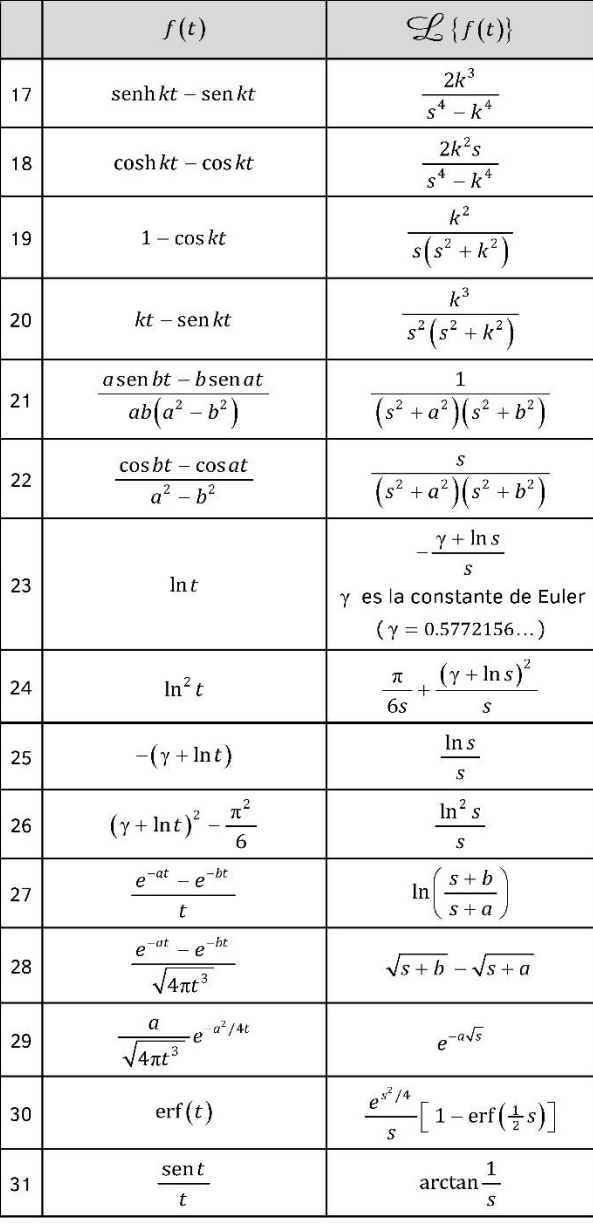

### 18

#### Teoremas y propiedades diversas

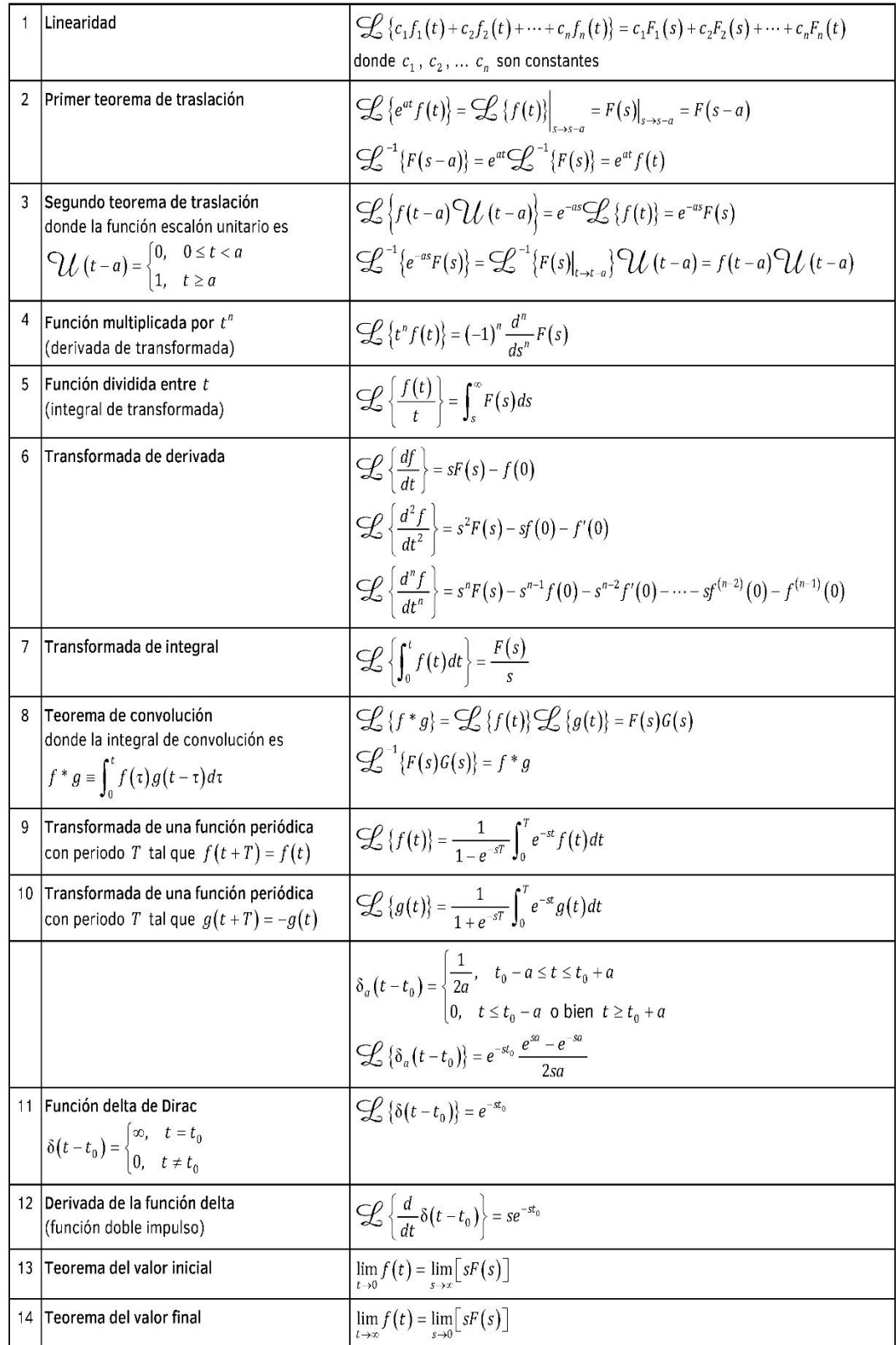